## **APPELLATE DIVISION, THIRD DEPARTMENT** E-Filing Workers' Compensation & Unemployment Insurance Appeals **"REGISTERING THE NOTICE OF APPEAL?"**

Go to [NYSCEF](https://iapps.courts.state.ny.us/nyscef/Login) and Log In.

o Under the "**File Documents**" tab click on "**Appellate Court**"

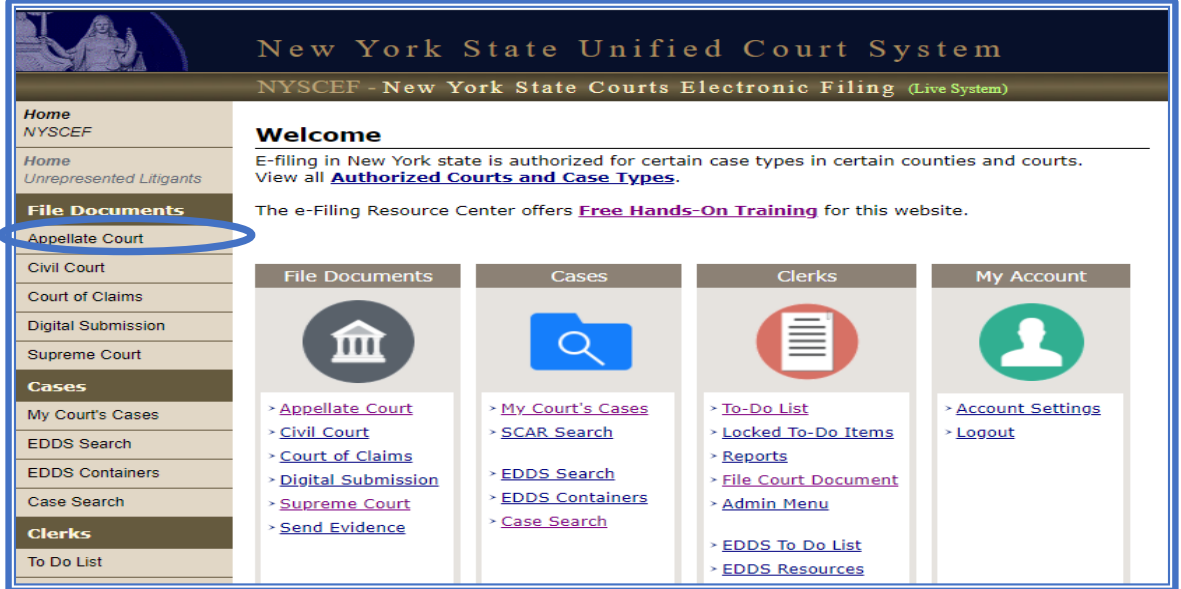

• Under "**Prior to Perfection**" heading click the link to "**Record Initial Case Info**" (Appellant)

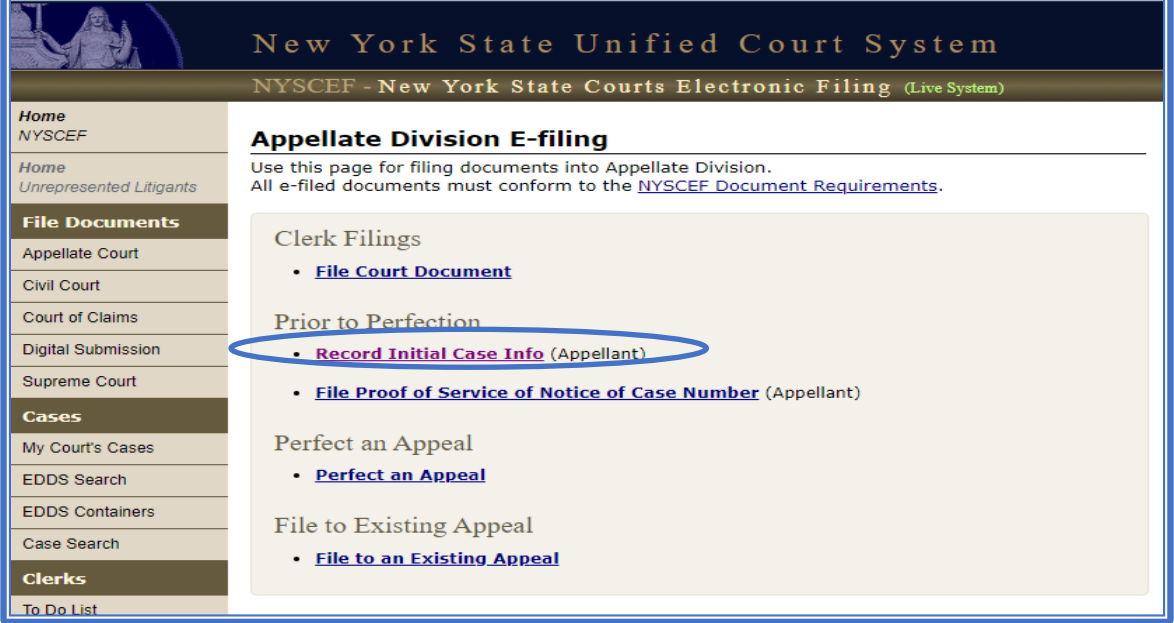

• Select **"Appellate Division - 3rd Dept"** and click **"NEXT"**

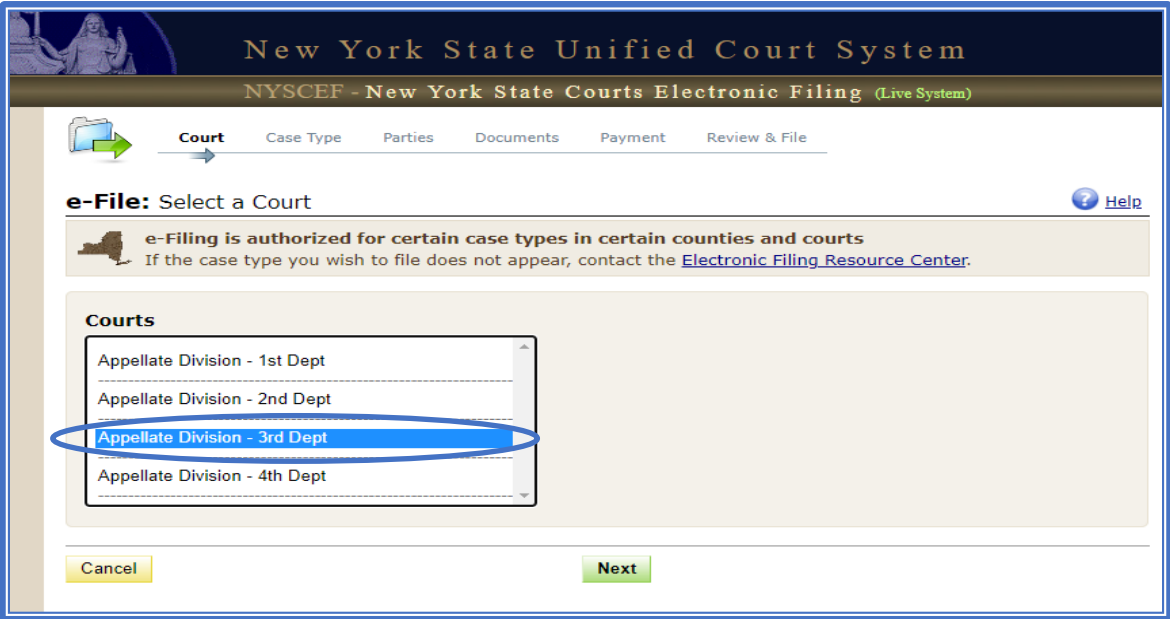

- Use the drop-down arrows to select the appropriate options for **County** and **Court**.
	- o Under County select **"UI/WC"**.
	- o Under **Court** select the appropriate option of **"Unemployment Insurance Appeals Board"** or **"Workers' Compensation Board"**.
	- o Then select **"NEXT"**.

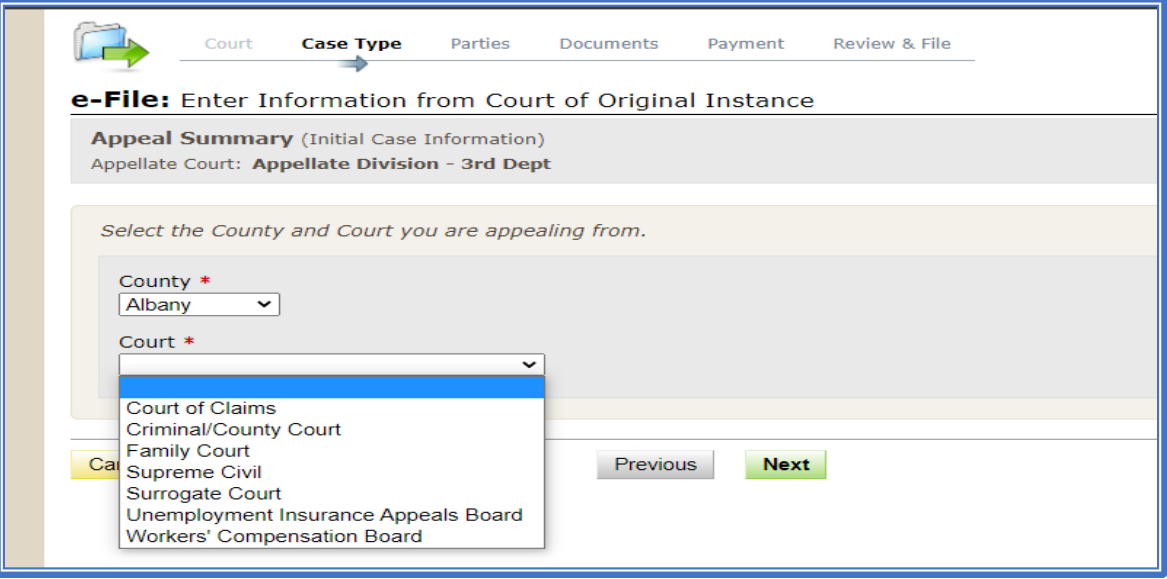

o On the screen labeled "**Enter Information from Court of Original Instance**" Enter the appropriate information in the dropdown options. Examples are shown in the screenshot below.

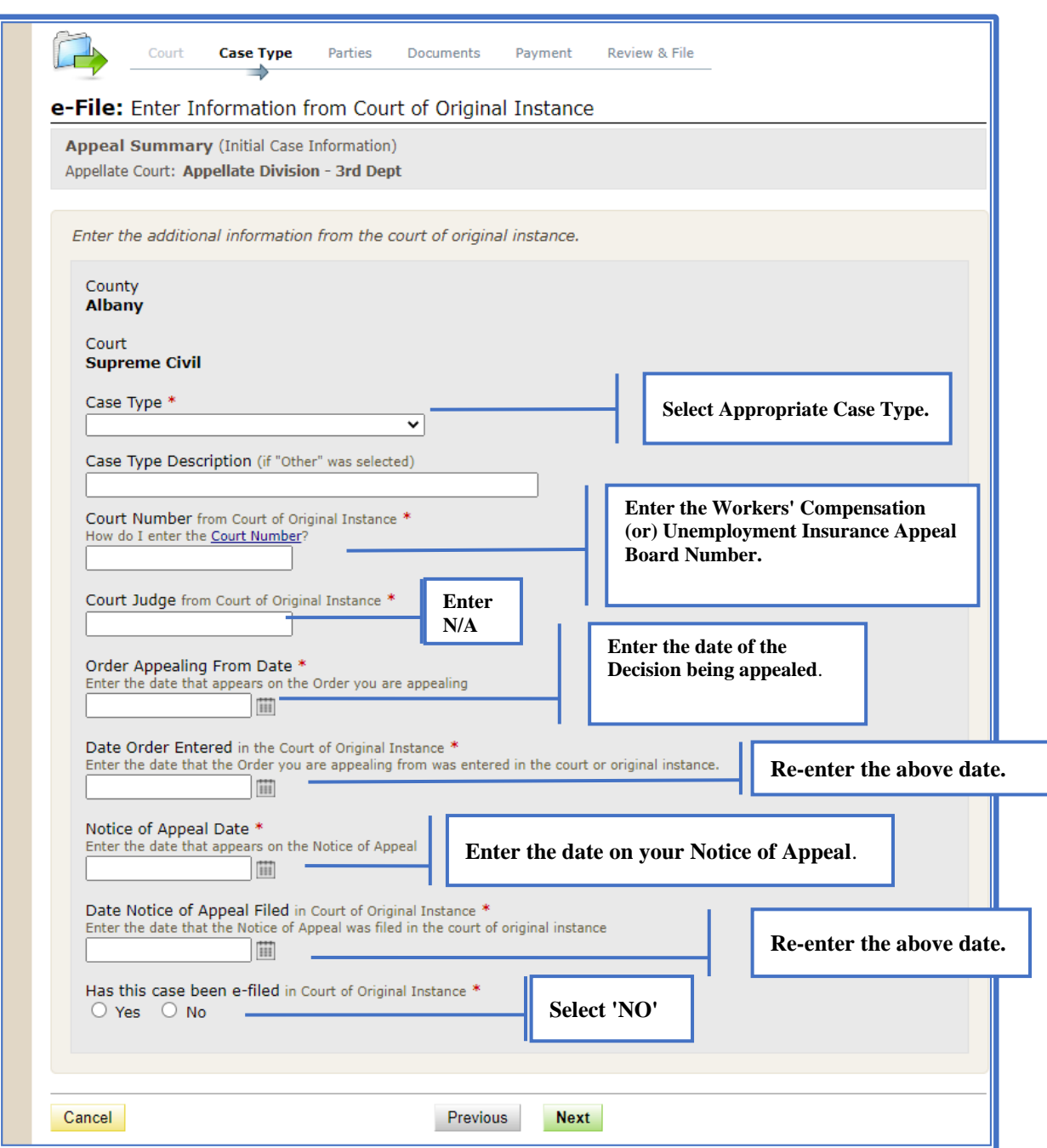

- o On Screen labeled "**Add Parties**":
	- o To Enter Appellants' Information….
		- Under **Plaintiffs/Petitioners** enter the name of the Appellant.
		- Under **Appellate Role** use drop down arrow to select Appellant.
	- o To Enter Respondents' Information….
		- Under **Defendants/Respondents: E**nter name of the Respondents.
		- Under **Appellate Role** use drop down arrow to select Respondent
	- o Then Click **"NEXT"**

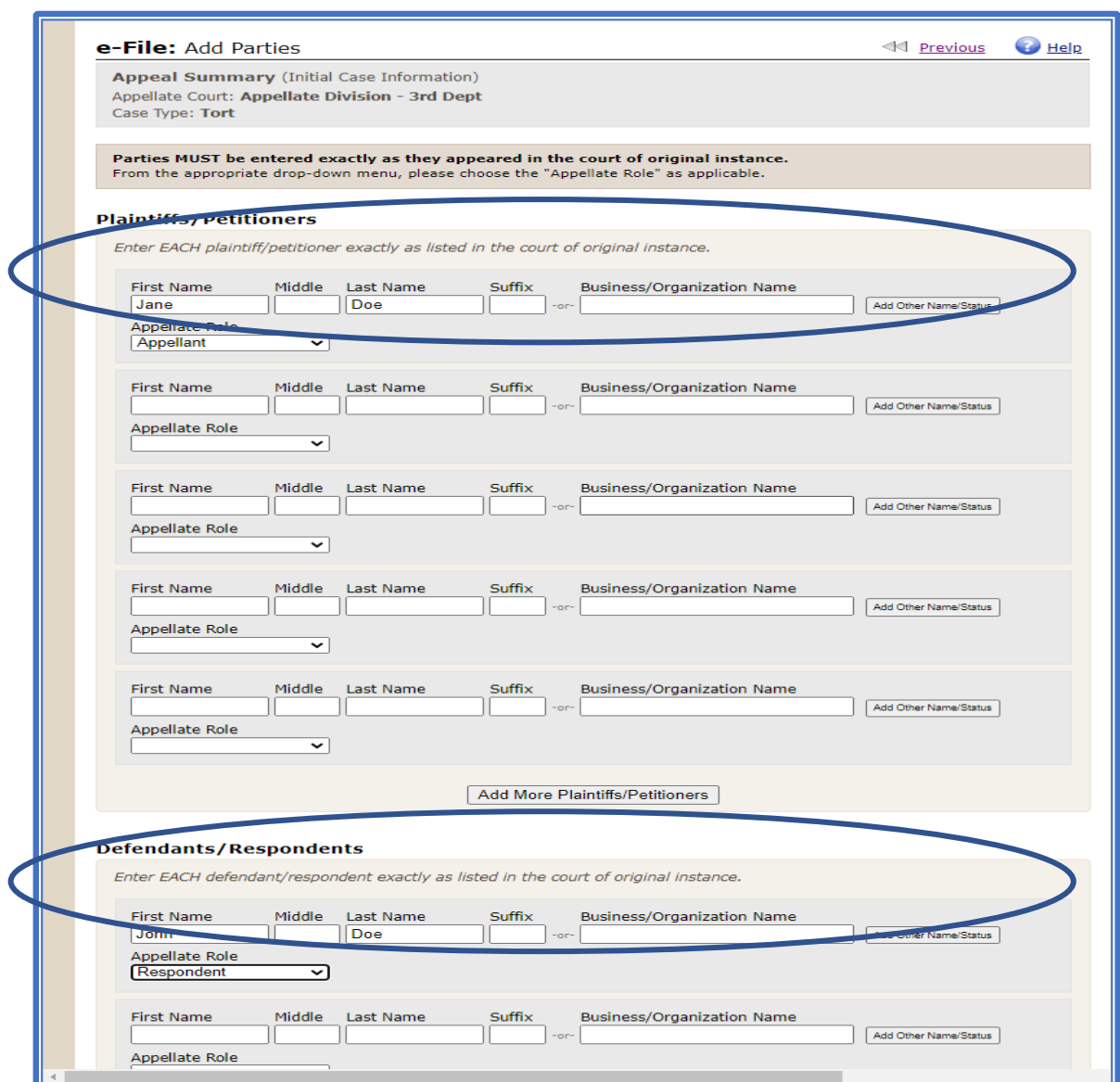

• On Verify Full Caption Screen, check caption and if correct click **"NEXT"**; if edits are required, click **EDIT**.

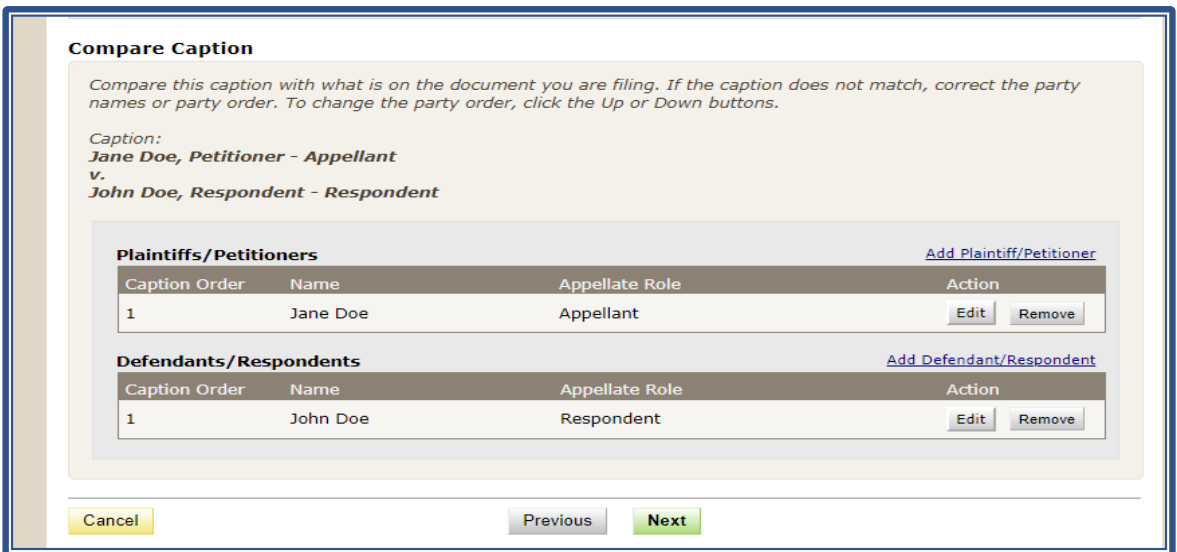

- On Screen **"Add Documents"**:
	- o Select document type from the drop-down menu, select "**Copy of Notice of Appeal with Proof of Filing/Information Statement**."
	- o Under "**File Name**", click "Browse" and upload a PDF copy of the Notice of Appeal.
	- o Click "**NEXT**"

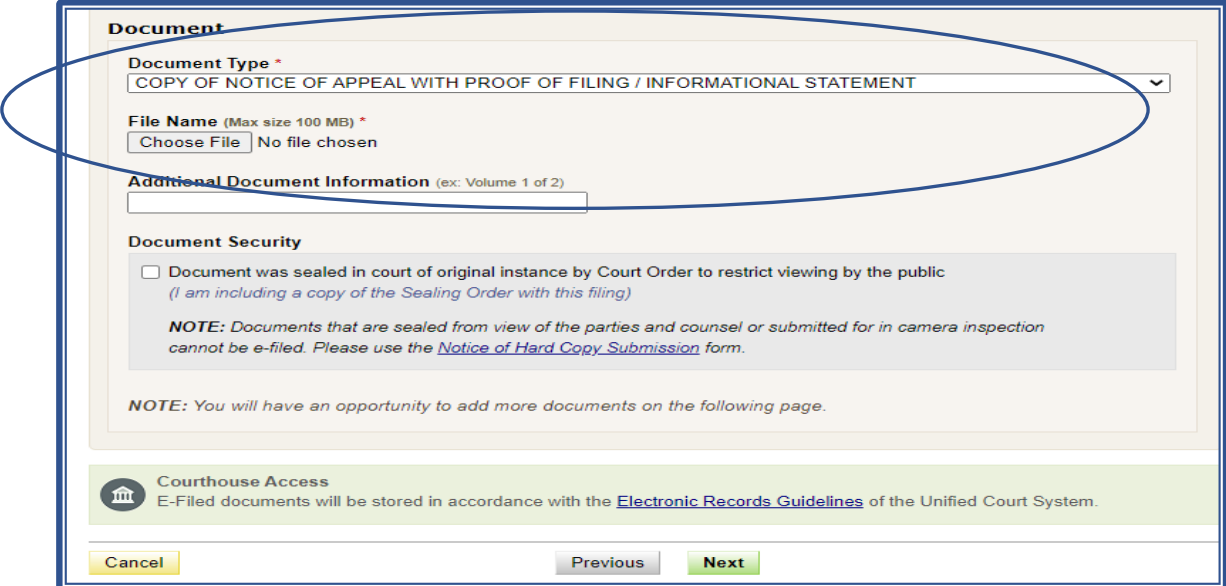

- o On next screen, for document 2, select "Copy of Order/Judgment Appealed From":
	- o Upload a copy of the Board Decision.
	- $\textup{e}\,\,$  Click "Next" and then "SUBMIT" The court will assign an Appellate Division case number that will be used to identify your appeal with this Court.
	- o Note that within 7 days of assignment of case number through the NYSCEF system, appellant must serve the respondent with a hard copy **Notification of Case Number** and e-file the Affidavit of Service. The Notification of Case Number Form is available at the Third Department's website:

https://iappscontent.courts.state.ny.us/NYSCEF/live/forms. htm#FormsAppellate